### **Fundamentals of Computer Security**

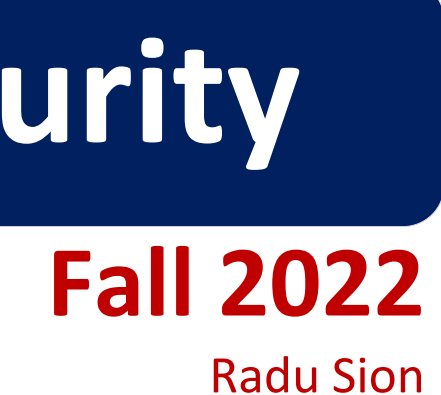

**Signatures Certificate Authorities Random Numbers**

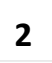

### Signatures: Overview **Computer Security Fundamentals**

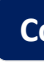

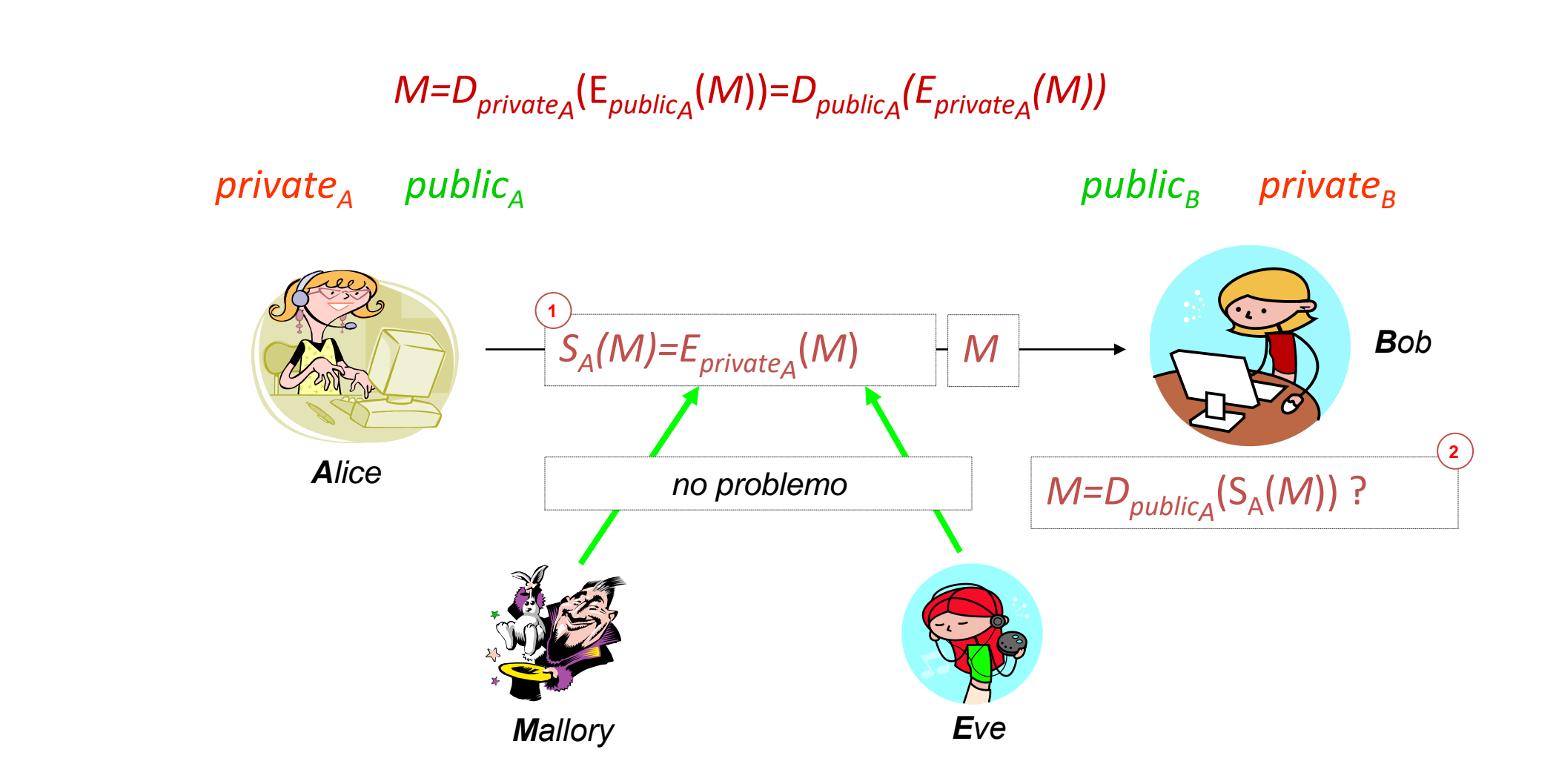

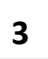

Signature …

### … something that **only signer can produce** … and **everybody can verify**

verify = check for a unique association between the signer identity, text to be "signed" and the signature.

# **Order: encrypt then sign? Computer Security Fundamentals**

- Mallory: replaces signature with own !
- Other problems with RSA !!!
- Not useful: only illegible ciphertext is non-repudiable

September 10, 2022 **4**

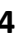

When a principal signs material that has already been encrypted, it should not be inferred that the principal knows the content of the message.

If a signature is affixed to encrypted data, then ... a third party certainly cannot assume that the signature is authentic, so non-repudiation is lost.

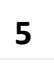

# **Order: Sign then encrypt? Computer Security Fundamentals**

- Malicious Bob: sureptitious forwarding
	- decrypts  $E_{\text{publicB}}(S_A(M))$
	- produces  $E_{\text{public}_C}(S_A(M))$  and ...
	- … sends it to Carol
	- Carol now believes Alice said M (to her)

- 1.  $E_{\text{publicB}}(S_A(M;B))$
- 2.  $E_{\text{publicB}}(S_A(M;A;B))$
- 3.  $S_A(E_{\text{publicB}}(S_A(M)))$
- 4.  $E_{\text{publicB}}(S_A(E_{\text{publicB}}(M)))$

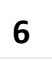

## Public Key Cryptography **Computer Security Fundamentals**

In RSA  $S(m)=D(m)$ . If we sign arbitrary stuff, e.g.,  $m=E(M)$ , then in effect we reveal  $M=D(E(M))$  !

September 10, 2022 **7**

If you are a service, do not sign arbitrary stuff. Always sign a hash only !

Do not re-use key pair for different purposes!

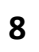

### **Certificate Authority (Trent) Computer Security Fundamentals**

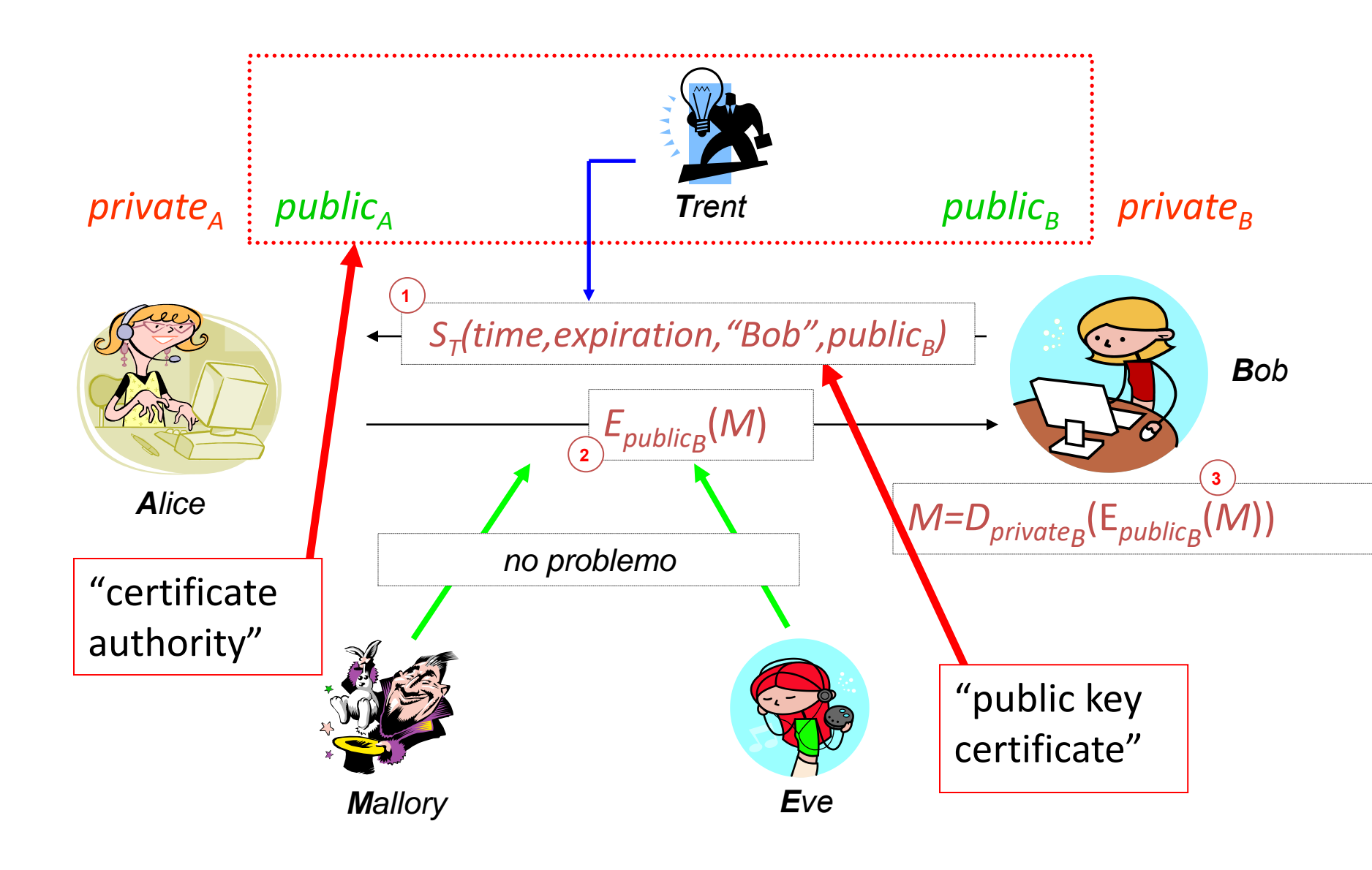

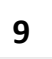

- –Needs to verify signature
- –Problem pushed "up" a level
- –Two approaches:
	- Merkle trees
	- Signature chains (\* we discuss this \*)

### **Problem Computer Security Fundamentals**

Alice needs Trent's public key to validate received certificate:

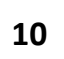

- Multiple CAs (validation issue) –Alice's CA is Trent; Bob's CA is Tim; how can Alice validate Bob's certificate?
	- –Have Trent and Tim cross-certify
		- Each issues certificate for the other

### **Signature Chains Chains Computer Security Fundamentals**

- If we have the following certificates:
	- Trent<<**Alice**>>
	- $-$  Tim $<<$ Bob>>
	- Trent<<Tim>>
	- Tim<<Trent>>
- How does **Alice** validate Bob's certificate ?
	- Get Trent<<Tim>>
	- Use public key of Trent to validate Trent<<Tim>>
	- Use Trent<<Tim>> to validate Tim<<Bob>>

### **Key Revocation Computer Security Fundamentals**

- Certificates invalidated *before* expiration
	- Usually due to compromised key
	- May be due to change in circumstance (*e.g.,* someone leaving company)
- Problems
	- Is entity revoking certificate authorized to do so ?
	- Does revocation propagate fast enough ?
		- network delays, infrastructure problems

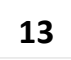

### **CRLs Computer Security Fundamentals**

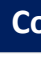

- *Certificate revocation list*
- Online Certificate Status Protocol (RFC 2560)
- X.509: only certificate issuer can revoke
- PGP
	- –signers can revoke signatures
	- –owners can revoke certificates
		- or allow others to do so

### PKC is expensive! Use SKC.

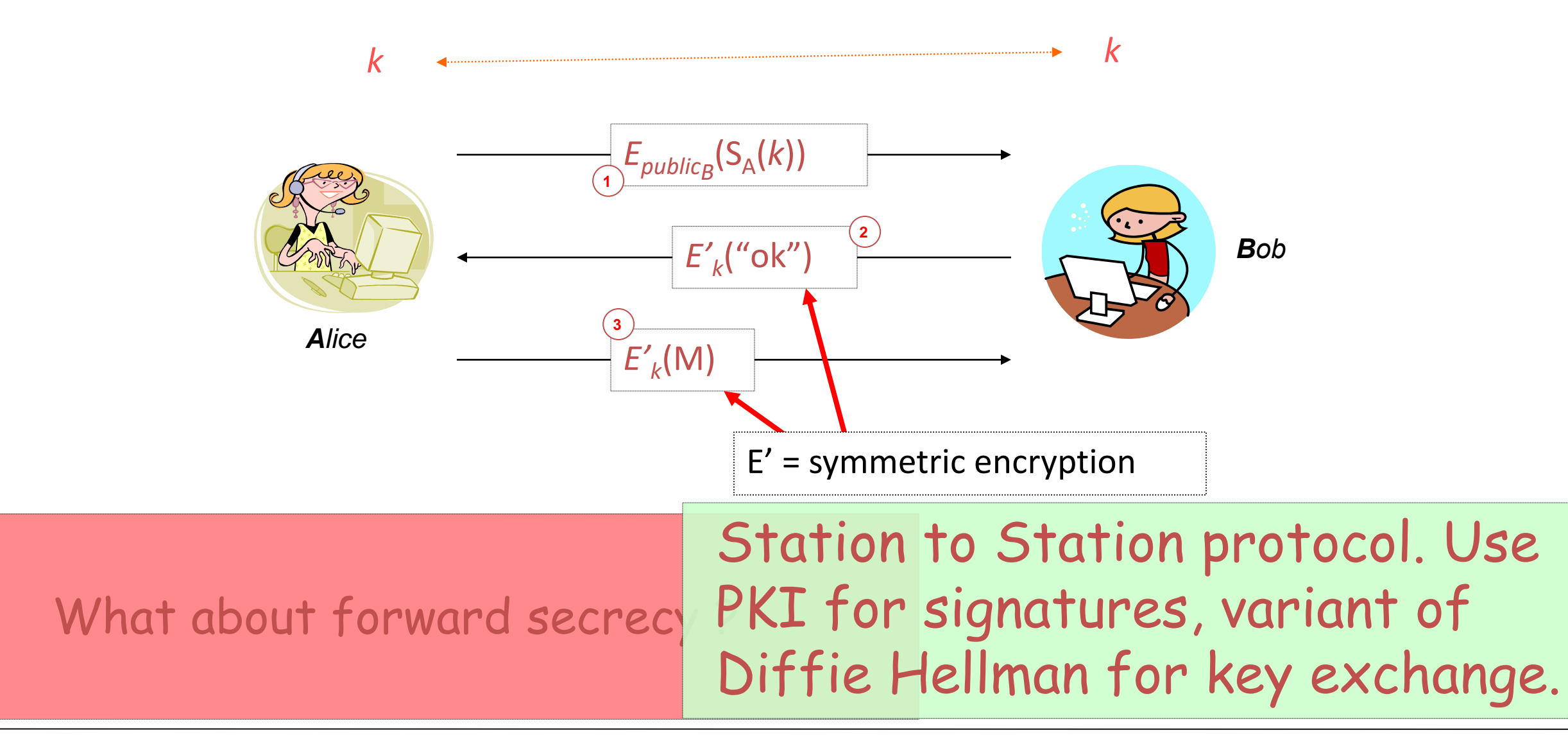

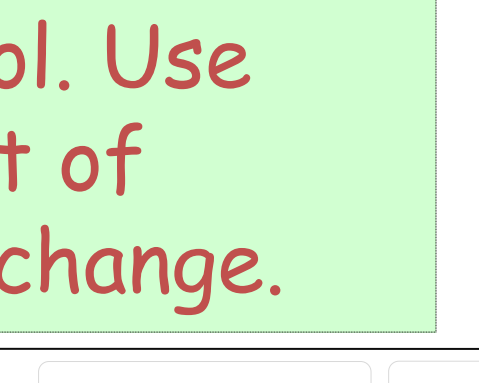

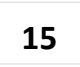

### Authentication vs. Key Exchange **Computer Security Fundamentals**

- Which one should come first ?
- Should we maybe couple them ?
- Why ?

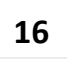

*Cryptographically random numbers*: a sequence of numbers  $X_1, X_2, ...$  such that for any integer *k* > 0, it is **impossible** for an observer to predict  $X_k$  even if all of  $X_1$ , ...,  $X_{k-1}$ are known.

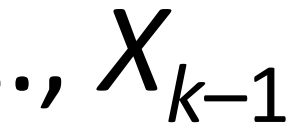

### Random Number Generators **Computer Security Fundamentals**

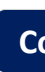

True RNGs cannot be deterministically algorithmic in a closed system. "Anyone who considers arithmetic methods … is in a state of sin" (von Neuman)

There exists a certain "flow" of randomness/chaos that is preserved within the system.

True randomness can only (arguably) be achieved by a hardware device that extract randomness from real-life processes (e.g. thermal noise, RF).

**Computer Security Fundamentals**

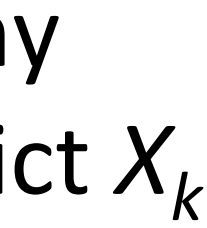

*Cryptographically pseudo-random numbers*: a sequence of numbers  $X_1, X_2, ...$  such that for any integer  $k > 0$ , it is **hard** for an observer to predict  $X_k$ even if all of  $X_1$ , ...,  $X_{k-1}$  are known.

**Idea:** simulate a sequence of cryptographically random numbers but generate them by an algorithm.

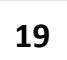

### **PRNGS Computer Security Fundamentals**

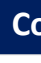

Approximating randomness (e.g., attempting to achieve a uniform distribution) – will always have period (finite output space), many other defects !

Examples:

- Linear congruential generators:  $X_i = (aX_{i-1}+b)$  mod n
- Mersenne Twister (for Monte Carlo simulations)
	- make it "secure" by using a hash

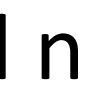

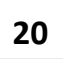

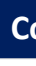

*Strong mixing function*: function of 2 or more inputs with each bit of output depending on some nonlinear function of all input bits:

–Examples: DES, MD5, SHA-1 –Use on UNIX-based systems: (date; ps gaux) | md5

# Public Key Cryptography **Computer Security Fundamentals**

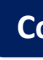

### "*pseudo-random number generators exist iff. one-way functions exist"*

[Johan Håstad,](http://www.informatik.uni-trier.de/~ley/db/indices/a-tree/h/H=aring=stad:Johan.html) Russell Impagliazzo, [Leonid A. Levin,](http://www.informatik.uni-trier.de/~ley/db/indices/a-tree/l/Levin:Leonid_A=.html) [Michael Luby:](http://www.informatik.uni-trier.de/~ley/db/indices/a-tree/l/Luby:Michael.html) A Pseudorandom Generator from any One-way Function. [SIAM J. Comput. 28](http://www.informatik.uni-trier.de/~ley/db/journals/siamcomp/siamcomp28.html)(4): 1364-1396 (1999)